## **IeCacheExplorer Crack Activation Free**

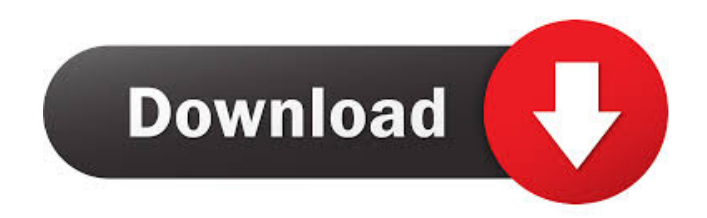

**IeCacheExplorer Crack License Key**

The actual time it takes to erase cookies and files created with Internet Explorer varies from a computer to another, which can be seen on the webpage linked below. Since IeCacheExplorer is a browser cleanup utility, it doesn't require the user to provide any password or

other credentials. IeCacheExplorer Screenshots: IeCacheExplorer Logs: This webpage was reviewed and tested with the Internet Explorer (IE) version 11. Warning: The actual time it takes to erase cookies and files created with Internet Explorer varies from a computer to another. Internet Explorer Support Team is not

responsible for any types of damage which the user may experience while using the IeCacheExplorer. First of all, I would like to say that I think that this program is a great program, I used it and it works. It is very simple and does exactly what it says it does. I got a problem when using the program, the problem is that I wanted to download the latest

version of the program and I clicked the link that I should be redirected, but the program did not download the version of the program and I have tried all the download links I could find. But nothing worked. If someone can help me please respond. I just downloaded and installed IEeCacheExplorer it works fine, i

dont even think I am clearing my temp files, i have done the manual ways before and it is a lot slower than this, so as far as speed I dont think its worth the money. The first thing I did was download the trial version, Ive used it a couple of times without a problem. The problem is that when I purchase the full version, and I run it the first

time, it does not seem to have deleted anything. In the help/support it says that it will look at your current IE cache and remove any IE cache files that have been created within the last 24 hours, and it has not done this for me. Ive restarted the PC but it seems to do nothing. Any suggestions? I have used this

program with my Windows 7 Professional x64 PC. I have looked at the help/support as well and it says that you need to run the free version of the program and it will detect and delete any cookies, history, temporary internet files and other items that IE has created. The problem is that I have looked at the help/support and it says to install

## the

**IeCacheExplorer [Win/Mac] [Updated] 2022**

View/Delete Internet Explorer cookies, history files, temporary Internet files. Fully view the Internet Explorer cookies, history files, temporary Internet files that have been stored on the computer. Export view and export to CSV file the Internet Explorer cookies, history files, temporary Internet files that have been stored on the computer. Select a row in the list or entire list to be exported to CSV file. Delete individual cookies, history files, temporary Internet files that have been stored on the computer. Delete all cookies,

history files, temporary Internet files that have been stored on the computer. Delete all cookies, history files, temporary Internet files that have been stored on the computer. Delete all cookies, history files, temporary Internet files that have been stored on the computer. Delete the Internet Explorer cookies, history files,

temporary Internet files that have been stored on the computer. Delete the Internet Explorer cookies, history files, temporary Internet files that have been stored on the computer. Deletes all Internet Explorer cookies, history files, temporary Internet files that have been stored on the computer. Deletes all Internet Explorer

cookies, history files, temporary Internet files that have been stored on the computer. Deletes all Internet Explorer cookies, history files, temporary Internet files that have been stored on the computer. Deletes all Internet Explorer cookies, history files, temporary Internet files that have been stored on the computer. Deletes all

Internet Explorer cookies, history files, temporary Internet files that have been stored on the computer. Deletes all Internet Explorer cookies, history files, temporary Internet files that have been stored on the computer. Deletes all Internet Explorer cookies, history files, temporary Internet files that have been stored on the computer.

Deletes all Internet Explorer cookies, history files, temporary Internet files that have been stored on the computer. Deletes all Internet Explorer cookies, history files, temporary Internet files that have been stored on the computer. Deletes all Internet Explorer cookies, history files, temporary Internet files that have been stored

on the computer. Deletes all Internet Explorer cookies, history files, temporary Internet files that have been stored on the computer. Deletes all Internet Explorer cookies, history files, temporary Internet files that have been stored on the computer. Deletes all Internet Explorer cookies, history files, temporary Internet files that

have been stored on the computer. Deletes all Internet Explorer cookies, history files, temporary Internet files that have been stored on the computer. Deletes all Internet 1d6a3396d6

**IeCacheExplorer** 

AIO FTP – Easily access files over FTP servers. AIO SSH – Accelerates file transfer over the Secure Shell Protocol (SSH). AIO SFTP – Extends the capability of Secure FTP to transfer multiple files at once. AIO SCP – Make remote files available to your local

system using Secure Copy (SFTP). AIO WebDAV – Access WebDAV from a network location. AIO FTP Client for Mac – Completely redesigned FTP client for Mac that provides a GUI. AIO FTP Client for Windows – FTP client for Windows that has been reworked to be compatible with Windows 7 and Windows 8. AIO FTP Server for

Mac – Easily access files over FTP servers. AIO SSH Server for Mac – Accelerates file transfer over the Secure Shell Protocol (SSH). AIO SFTP Server for Mac – Extends the capability of Secure FTP to transfer multiple files at once. AIO SCP Server for Mac – Make remote files available to your local system using Secure Copy (SFTP). AIO

WebDAV Server for Mac – Access WebDAV from a network location. AIO FTP Server for Windows – FTP server for Windows that has been reworked to be compatible with Windows 7 and Windows 8. AIO SSH Server for Windows – Accelerates file transfer over the Secure Shell Protocol (SSH). AIO SFTP Server for Windows –

Extends the capability of Secure FTP to transfer multiple files at once. AIO SCP Server for Windows – Make remote files available to your local system using Secure Copy (SFTP). AIO WebDAV Server for Windows – Access WebDAV from a network location. There are several ways to back up your iPod. This method

will create a.vbs script file. That means that you need to run it once after the installation of iPod Suite. The script will create a directory on your hard disk named as "YOUR NAME-iPod Suite". All the data will be stored there and you can also edit it easily. The book is an allin-one utility that lets you view, share, and print online content. The

software lets you open and view the content from a single page. It is one of the easiest and most functional tools to view online content. The online content can be from the Internet, web pages, or from text files. Internet Explorer 8 is one of the most important features of Windows

**What's New in the?**

IeCacheExplorer is a lightweight application which helps you delete cookies, history items, and temporary Internet files for Internet Explorer. Web browsers store important data when you are surfing the Internet and make your computer vulnerable to various types of threats, which may

infiltrate into your system and steal sensitive information. This is why you need dedicated utilities, like IeCacheExplorer, which are built specifically for deleting any Internet traces stored by Internet Explorer. Basically, it proves to be extremely easy to work with this tool, as it automatically displays the cookies, history files and temporary

Internet items found in the computer. You can view details about each file, namely URL, date when it last modified, file path, last accessed date, and others. What's more, you can export the lists with the Internet traces to plain text format, and copy only the selected row or all information to the clipboard and paste it into other

third-party applications. The deletion process can be carried out with just a few clicks. Since it doesn't require much computer knowledge to master this app, even less experienced users can set up the entire process with minimum effort. During our testing we have noticed that IeCacheExplorer accomplishes a task quickly, and no

errors showed up throughout the entire process. As it would be expected from such a small utility, it doesn't eat up a lot of CPU and memory, so the overall performance of the computer is not hampered. To sum it up, IeCacheExplorer proves to be a reliable tool that offers an intuitive layout and a handy set of

parameters for helping you delete Internet traces. System: Windows 8.1, Windows 8, Windows 7, Windows Vista. It's time to speak out for your right to your computer. Get your free "Four Freedoms Speech Pack" to help liberate your mind from the false shackles of traditional copyright law. IeCacheExplorer 6.0 description:

IeCacheExplorer is a lightweight application which helps you delete cookies, history items, and temporary Internet files for Internet Explorer. Web browsers store important data when you are surfing the Internet and make your computer vulnerable to various types of threats, which may infiltrate into your system and steal

sensitive information. This is why you need dedicated utilities, like IeCacheExplorer, which are built specifically for deleting any Internet traces stored by Internet Explorer. Basically, it proves to be extremely easy to work with this tool, as it automatically displays the cookies, history files and temporary Internet items found in the

computer. You can view details about each file, namely URL, date when it last modified, file path, last accessed date, and others. What's more, you can export the lists with the Internet traces to plain text format, and copy only

**System Requirements:**

Supported OS: Windows 7 (32 or 64 bit), Windows 8 (32 or 64 bit), and Windows 10 (32 or 64 bit) Windows 7 (32 or 64 bit), Windows 8 (32 or 64 bit), and Windows 10 (32 or 64 bit) Video Card: NVIDIA GeForce 6200 or ATI Radeon HD 3870 or higher NVIDIA GeForce

## 6200 or ATI Radeon HD 3870 or higher Resolution: 1920×1080 or higher 1920×1080 or higher DirectX: DirectX 11 DirectX 11 Free Disk Space: 2.5 GB

## Related links:

[https://kidswheelsllc.com/wp-content/uploads/2022/06/Mercury\\_Reader\\_for\\_Chrome.pdf](https://kidswheelsllc.com/wp-content/uploads/2022/06/Mercury_Reader_for_Chrome.pdf) <https://altai-travel.com/content/uploads/2022/06/deabal.pdf> <https://vinculaholdings.com/cpu-ram-widget-crack-download-for-windows/> <https://lots-a-stuff.com/wp-content/uploads/2022/06/beKEY.pdf> <https://bistrot-francais.com/netcd-crack-license-keygen-download/> <http://www.panayideswood.com/?p=1657> <http://rodillosciclismo.com/?p=2513> <https://coolbreezebeverages.com/digital-physiognomy-1-66-crack-for-windows-april-2022/>

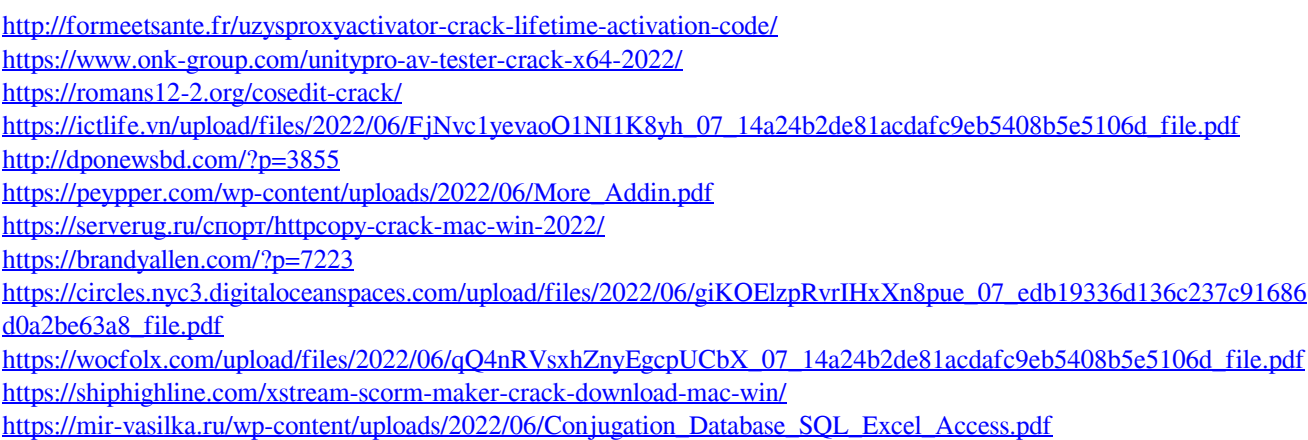